# **Dragonblood:** A Security Analysis of WPA3's SAE Handshake

Mathy Vanhoef and Eyal Ronen

WAC Workshop @ CRYPTO, Santa Barbara, 17 August 2019.

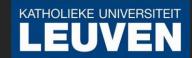

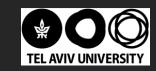

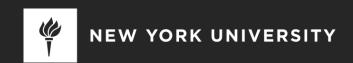

## Background: Dragonfly in WPA3 and EAP-pwd

#### = Password Authenticated Key Exchange (PAKE)

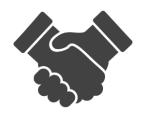

Provide mutual authentication

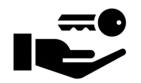

Negotiate session key

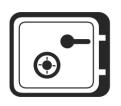

Forward secrecy & prevent offline dictionary attacks

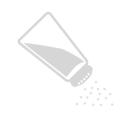

Protect against server compromise

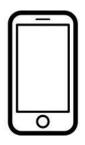

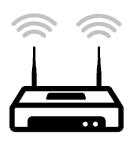

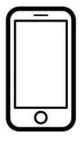

Convert password to group element P

Convert password to group element P

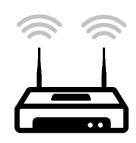

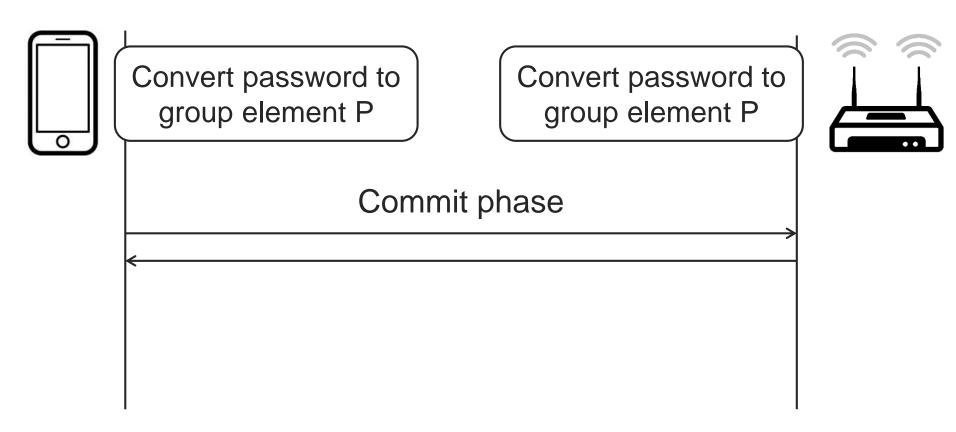

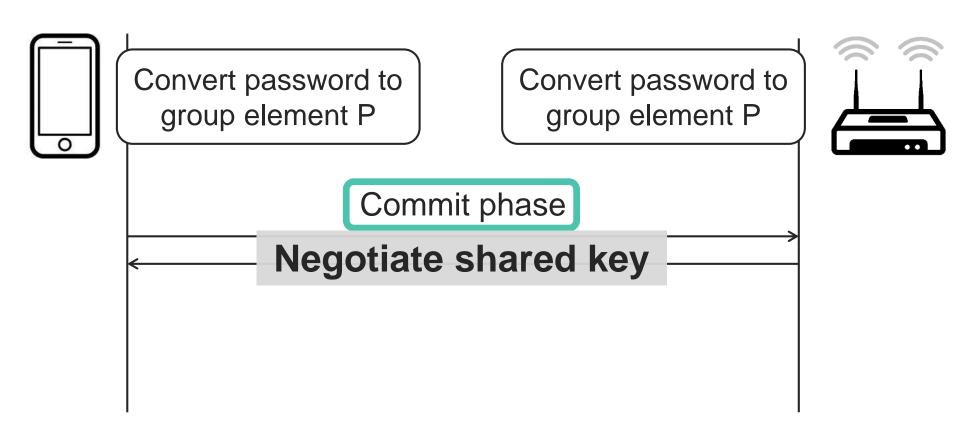

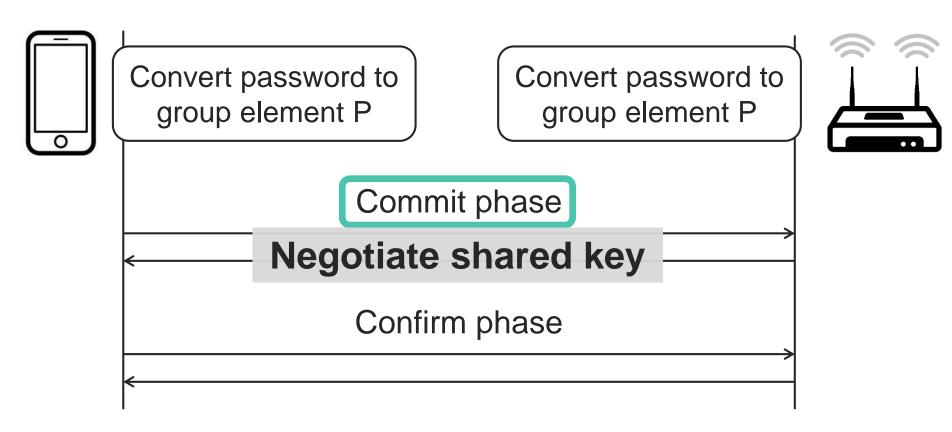

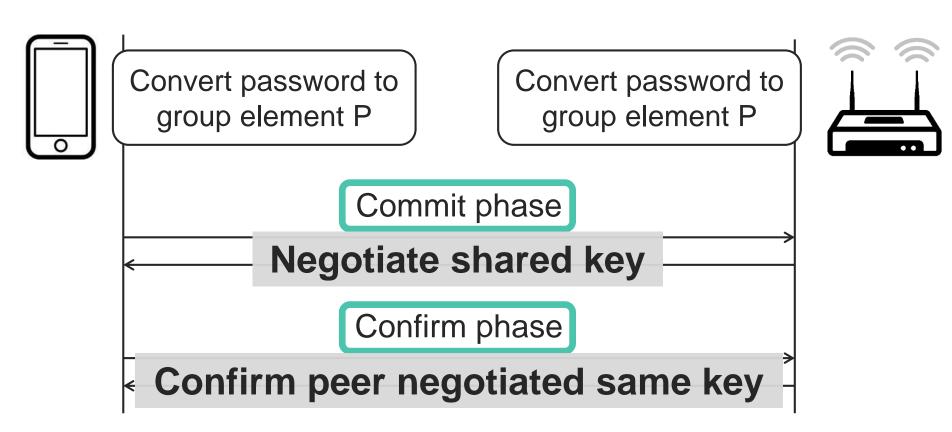

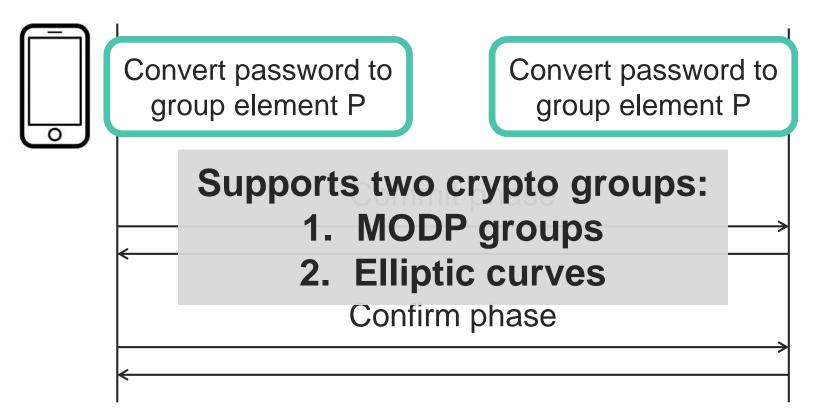

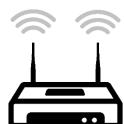

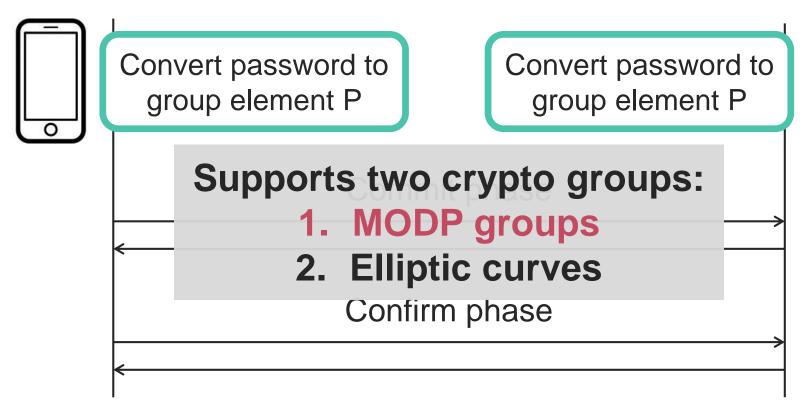

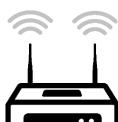

## What are MODP groups?

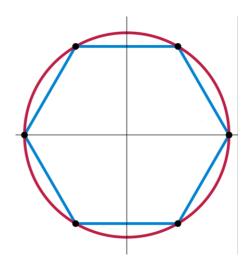

Operations performed on integers x where:

- $\rightarrow$  x < p with p a prime
- $x^q \mod p = 1 \text{ must hold}$
- > q =#elements in the group

→ All operations are MODulo the Prime (= MODP)

```
for (counter = 1; counter < 256; counter++)
  value = hash(pw, counter, addr1, addr2)
  if value >= p: continue
  P = value<sup>(p-1)/q</sup>
  return P
```

```
for (counter = 1; counter < 256; counter++)
  value = hash(pw, counter, addr1, addr2)
  if value >= p: continue
  P = value<sup>(p-1)/q</sup>
```

#### Convert value to a MODP element

```
value = hash(pw, counter, addr1, addr2)
P = value^{(p-1)/q}
retu
     Problem for groups 22-24:
     high chance that value >= p
```

```
for (counter = 1; counter < 256; counter++)
  value = hash(pw, counter, addr1, addr2)
  if value >= p: ???
  P = value<sup>(p-1)/q</sup>
  return P
```

```
for (counter = 1; counter < 256; counter++)
  value = hash(pw, counter, addr1, addr2)
  if value >= p: continue
  P = value<sup>(p-1)/q</sup>
  return P
```

```
for (counter = 1; counter < 256; counter++)
  value = hash(pw counter, addr1, addr2)
  if value(r = 1);
  return P</pre>
```

No timing leak countermeasures, despite warnings by IETF & CFRG!

## IETF mailing list in 2010

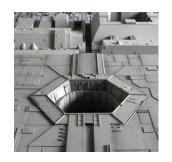

"[..] susceptible to side channel (timing) attacks and may leak the shared password. I'd therefore recommend [excluding the MAC addresses]."

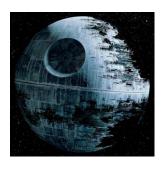

"not so sure how important that is [..] doesn't leak the shared password [..] not a trivial attack."

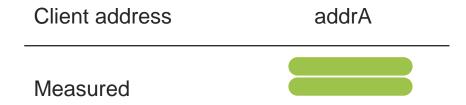

| Client address | addrA |  |
|----------------|-------|--|
| Measured       |       |  |
| Password 1     |       |  |
| Password 2     |       |  |
| Password 3     |       |  |

| Client address        | addrA |  |
|-----------------------|-------|--|
| Measured              |       |  |
| <del>Password 1</del> |       |  |
| Password 2            |       |  |
| Password 3            |       |  |

#### What information is leaked?

| Client address | addrA | addrB |
|----------------|-------|-------|
| Measured       |       |       |
| Password 1     |       |       |
| Password 2     |       |       |
| Password 3     |       |       |

| Client address        | addrA | addrB |
|-----------------------|-------|-------|
| Measured              |       |       |
| Password 1            |       |       |
| <del>Password 2</del> |       |       |
| Password 3            |       |       |

| Client address | addrA | addrB | addrC |
|----------------|-------|-------|-------|
| Measured       |       |       |       |
| Password 1     |       |       |       |
| Password 2     |       |       |       |
| Password 3     |       |       |       |

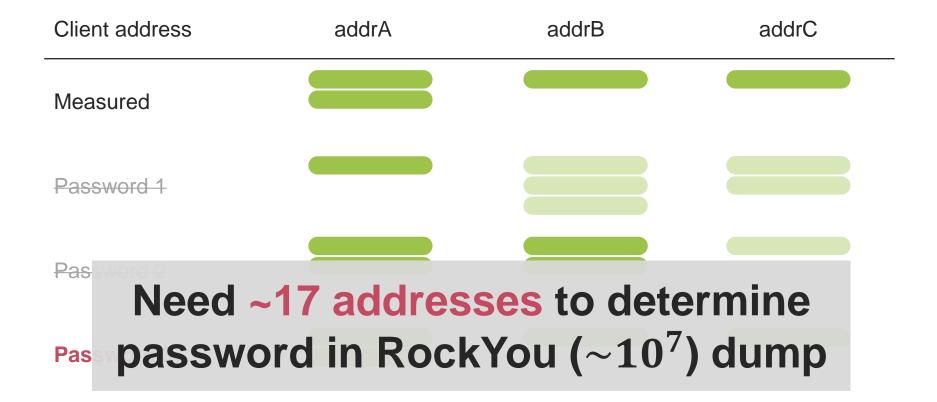

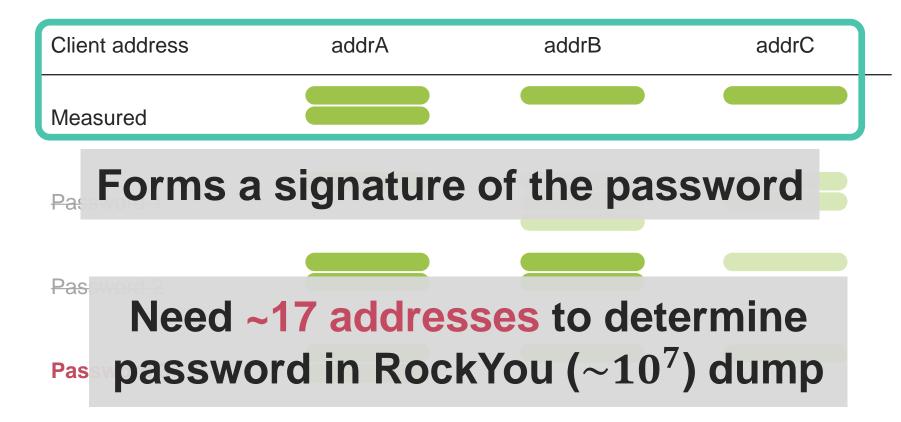

### Raspberry Pi 1 B+: differences are measurable

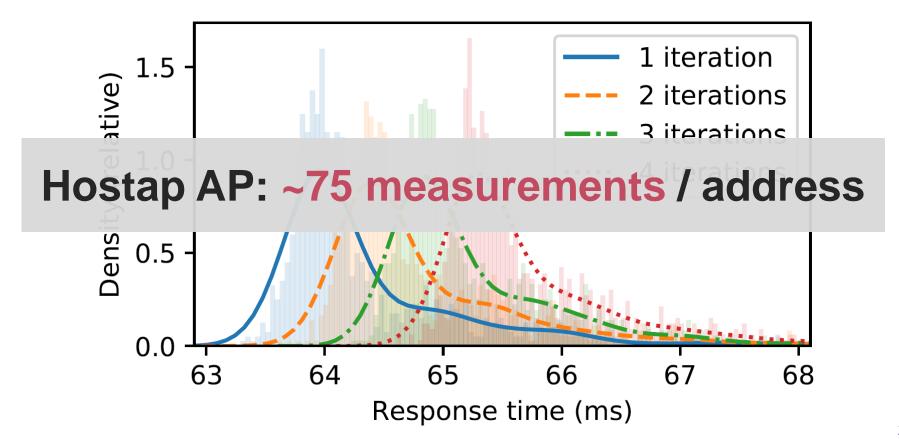

## What about elliptic curves?

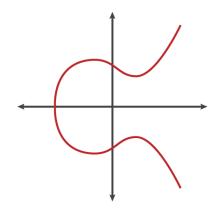

Operations performed on points (x, y) where:

- $x 
  <math display="block"> y^2 = x^3 + ax + b \text{ mod } p \text{ must hold}$

→ Need to convert password to point (x,y) on the curve

## Hash-to-curve: EAP-pwd

```
for (counter = 1; counter < 40; counter++) x = hash(pw, counter, addr1, addr2) if x >= p: continue if square_root_exists(x) and not P: return (x, \sqrt{x^3 + ax + b})
```

**EAP-pwd:** similar timing leak with elliptic curves

```
for (counter = 1; counter < 40; counter++)
    x = hash(pw, counter, addr1, addr2)
    if square root exists(x) and not P:
        P = (x, \sqrt{x^3 + ax + b})
        pw = rand()
             WPA3: always do 40
return P
             loops & return first P
```

```
for (counter = 1; counter < 40; counter++)
    x = hash(pw, counter, addr1, addr2)
    if square root exists(x) and not P:
        P = (x, \sqrt{x^3 + ax + b})
        pw = rand()
```

return P

## Extra iterations based on random password

```
for (counter = 1; counter < 40; counter++) x = hash(pw, counter, addr1, addr2) if x >= p: continue if square_root_exists(x) and not P: P = (x, \sqrt{x^3 + ax + b})
```

return

## **Problem** for Bainpool curves: high chance that x >= p

```
for (counter = 1; counter < 40; counter++)
    x = hash(pw, counter, addr1, addr2)
    if x >= p: continue
    if square root exists(x) and not P:
        P = (x, \sqrt{x^3 + ax + b})
        pw = rand()
return P
```

```
for (counter = 1; counter < 40; counter++)
    x = hash(pw, counter, addr1, addr2)
    if x >= p: continue
    if square_root_exists(x) and not P:
        P = (x, \sqrt{x^3 + ax + b})
        pw = rand()
return P
              Code may be skipped
```

```
for (counter = 1; counter < 40; counter++)
    x = hash(pw, counter, addr1, addr2)
    if x >= p: continue
    if square_root_exists(x) and not P:
        P = (x, \sqrt{x^3 + ax + b})
        pw = rand()
return
       #Times skipped depends on password
```

```
for (counter = 1; counter < 40; counter++)
    x = hash(pw, counter, addr1, addr2)
    if x >= p: continue
    if square_root_exists(x) and not P:
        P = (x, \sqrt{x^3 + ax + b})
        pw = rand()
return
        #Times skipped depends on password
```

& random password in extra itreations

```
for (counter = 1; counter < 40; counter++)
    x = hash(pw, counter, addr1, addr2)
    if x >= p: continue
    if square_root_exists(x) and not P:
        P = (x, \sqrt{x^3 + ax + b})
        pw = rand()
```

re Variance ~ when password element was found

```
for (counter = 1; counter < 40; counter++)
    x = hash(pw, counter, addr1, addr2)
    if x >= p: continue
    if square_root_exists(x) and not P:
        P = (x, \sqrt{x^3 + ax + b})
        pw = rand()
```

re Variance ~ when password element was found Average ~ when found & #iterations code skipped

# Raspberry Pi 1 B+

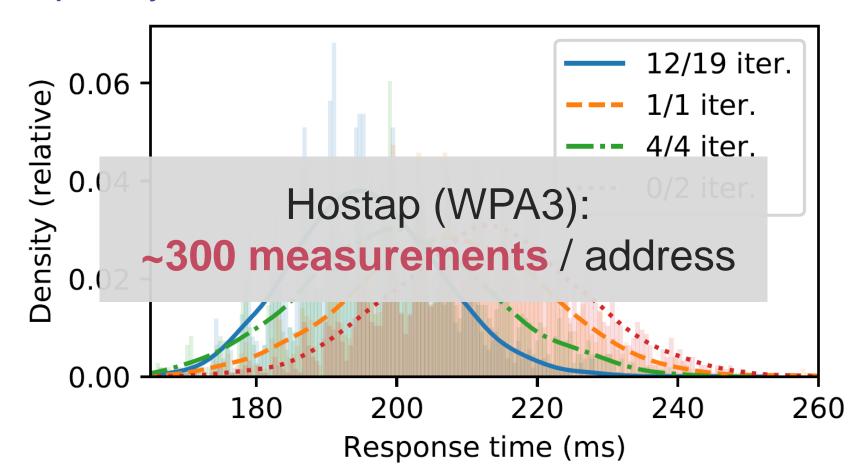

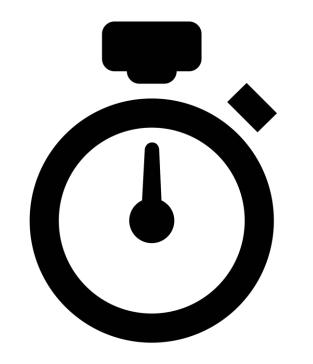

# Cache Attacks

## NIST Elliptic Curves

```
for (counter = 1; counter < 40; counter++)
    x = hash(pw, counter, addr1, addr2)
    if x >= p: continue
    if square root exists(x) and not P:
       P = (x, \sqrt{x^3 + ax + b})
        pw = rand()
           NIST curves: use Flush+Reload to
return P
             detect when code is executed
```

43

## NIST Elliptic Curves

# for (counter = 1; c know in which iteration we are

```
x = hash(pw, counter, addr1, addr2)
if x >= p: continue
if square_root_exists(x) and not P:
P = (x, \sqrt{x^3 + ax + b})
pw = rand()
```

return P

NIST curves: use Flush+Reload to detect when code is executed

Bainpool Elliptic Curvoo Monitor using Flush+Reload to for (counter = 1; c know in which iteration we are x = hash(pw, counter, addr1, addr2) if x >= p: continue if square\_root\_exists(x) and not P:  $P = (x, \sqrt{x^3 + ax + b})$ 

pw = rand()

return P Brainpool curves: use Flush+Reload to detect when code is executed

# Cache-attacks in practice

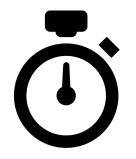

#### Requires powerfull adversary:

- > Run unpriviliged code on victim's machine
- Act as malicious client/AP within range of victim

#### Abuse leaked info to recover the password

- Spoof various client addresses similar to timing attack
- Use resulting password signature in dictionary attack

# **Attack Optimizations**

Timing & cache attack result in password signature

Both use the same brute-force algorithm

Improve performance using GPU code:

- > We can brute-force 10<sup>10</sup> passwords for \$1
- MODP / Brainpool: all 8 symbols costs \$67
- > NIST curves: all 8 symbols costs \$14k

# Detailed Analysis: See Paper

> Estimate required #(spoofed MAC addresses):

$$\ell = \sum_{i=1}^{\infty} i \cdot \Pr[Z_d = i] = \sum_{i=1}^{\infty} i \cdot (\Pr[Z_d \le i] - \Pr[Z_d \le i - 1])$$

Offline brute-force cost:

$$\sum_{n=1}^{k'} n \cdot p_e^{n-1} \cdot (1 - p_e) + p_e^{k'} \cdot \sum_{n=1}^{\infty} (k' + n) \cdot (1 - p_e)^{n-1} \cdot p_e$$

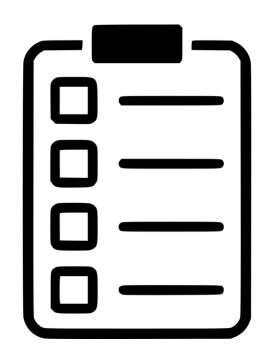

# Implementation Inspection

## Point isn't on curve

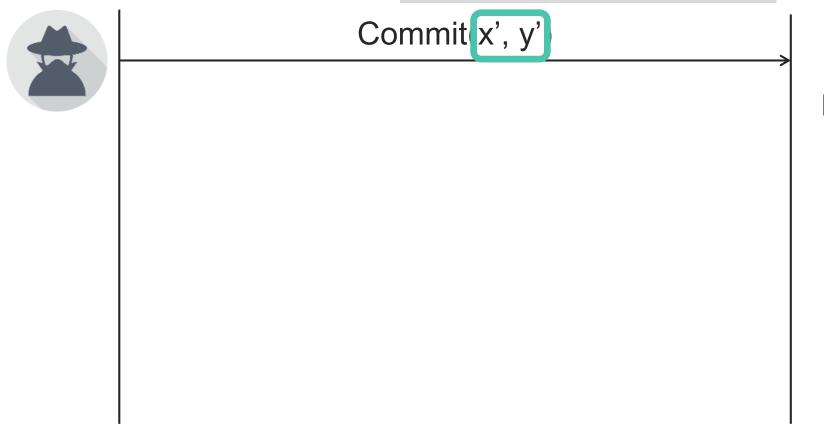

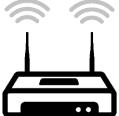

#### Point isn't on curve

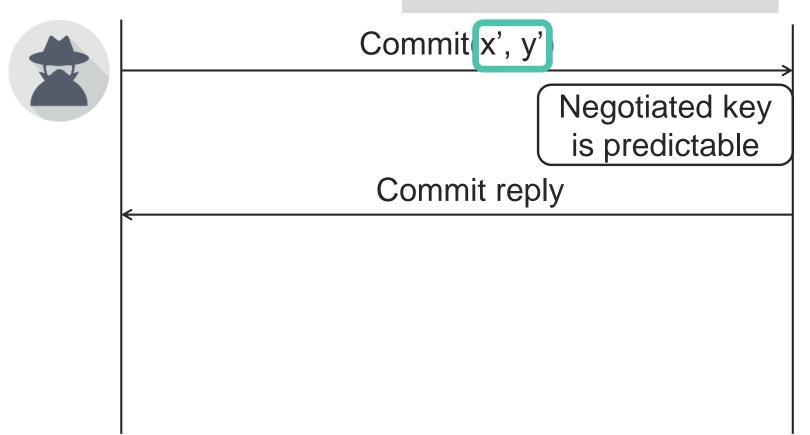

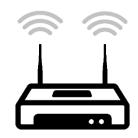

#### Point isn't on curve

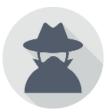

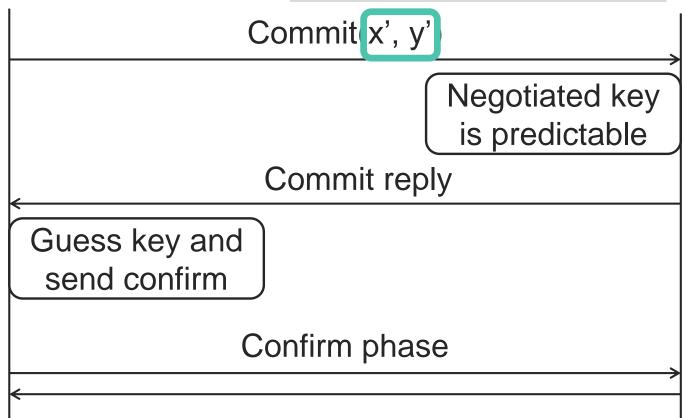

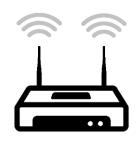

#### Point isn't on curve

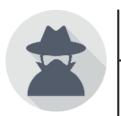

Commit x', y'

Negotiated key

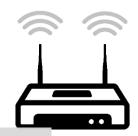

# **Bypasses authentication**

- > EAP-pwd: all implementations affected
- > WPA3: only iwd is vulnerable

Confirm phase

# Reflection Attack: EAP-pwd example

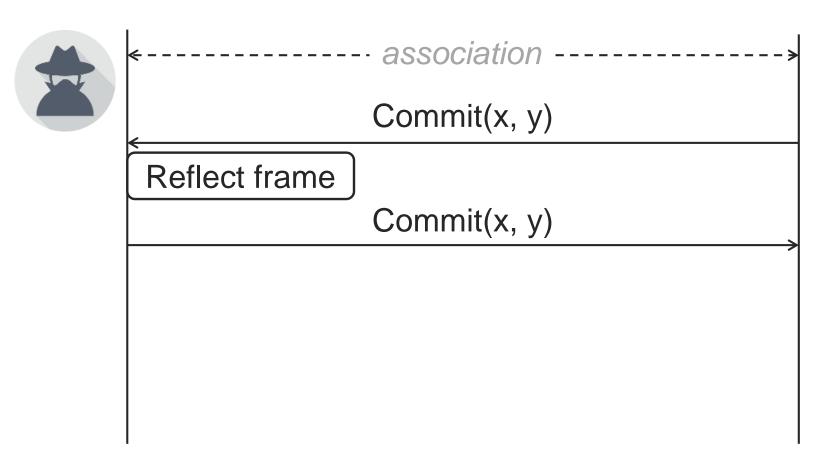

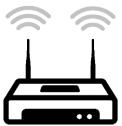

# Reflection Attack: EAP-pwd example

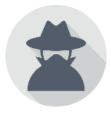

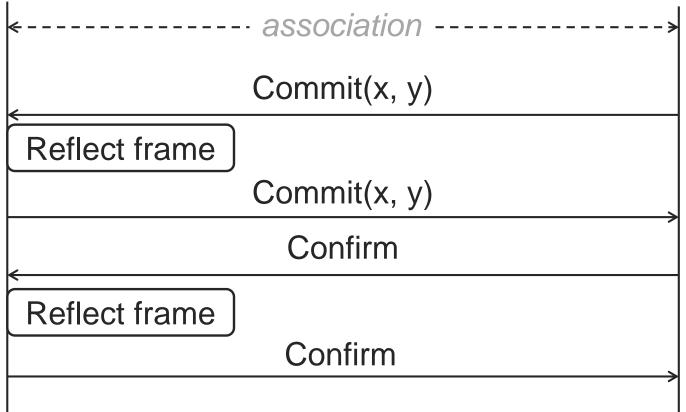

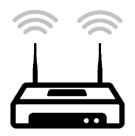

# Reflection Attack: EAP-pwd example

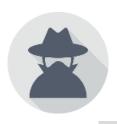

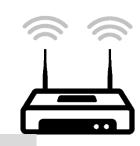

#### Authenticate as victim

- > EAP-pwd: all servers are vulnerable
- WPA3: old wpa\_supplicants affected

Reflect frame

Confirm

# Other Implementation Vulnerabilities

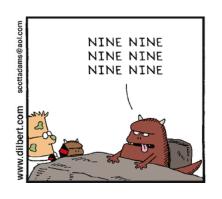

#### **Bad randomness**

- Can recover password element P
- > Aruba's EAP-pwd client for Windows is affected
- With WPA2 bad randomness has lower impact!

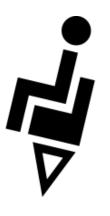

#### Side-channels:

- FreeRADIUS aborts if >10 iterations are needed
- Aruba's EAP-pwd aborts if >30 are needed
- Can use leaked info to recover password

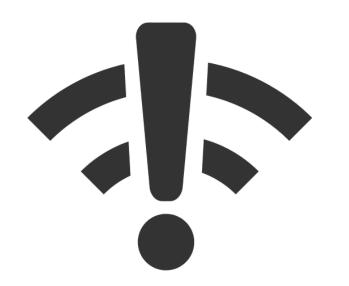

# Wi-Fi Specific Attacks

#### Denial-of-Service Attack

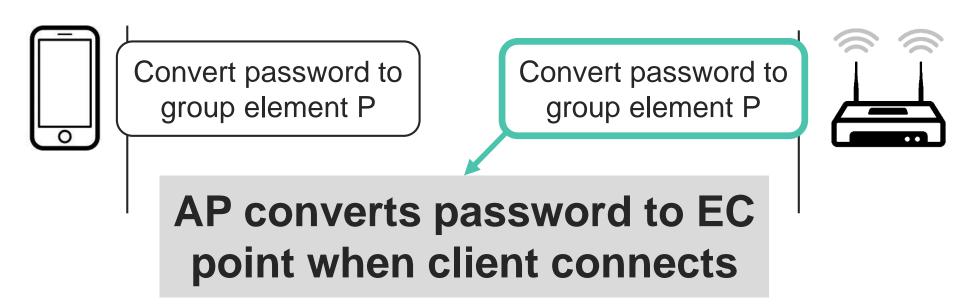

- Conversion is computationally expensive (40 iterations)
- > Forging 8 connections/sec saturates AP's CPU

# Downgrade Against WPA3-Transition

#### Transition mode: WPA2/3 use the same password

- > WPA2's handshake detects downgrades → forward secrecy
- → Performing partial WPA2 handshake → dictionary attacks

#### Solution is to remember which networks support WPA3

- Similar to trust on first use of SSH & HSTS
- Implemented by Pixel 3 and Linux's NetworkManager

# Crypto Group Downgrade

Handshake can be performed with multiple curves

- > Initiator proposes curve & responder accepts/rejects
- > Spoof reject messages to downgrade used curve

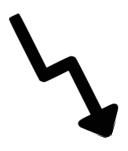

= design flaw, all client & AP implementations vulnerable

# Implementation-specific downgrades

- Clone WPA3-only network & advertise it only supports WPA2
- Galaxy S10 & iwd connected using the WPA3-only password
- Results in trivial dictionary attack

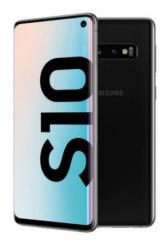

```
List known networks
                                                  Forget known network
known-networks forget (network name) [securitu]
iFi Simple Configuration:
wsc list
                                                   List WSC-capable devices
wsc (wlan) push-button
wsc <wlan> start-user-pin <8 digit PIN>
                                                   PIN mode with generated
wsc (wlan) cancel
                                                   Aborts WSC operations
iscellaneous:
version
quit
                                                   Quit program
 wd]# wsc list
wlp4s0
```

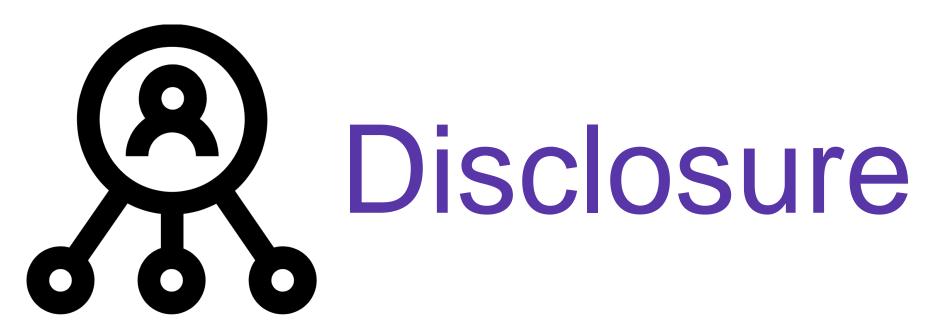

## Disclosure process

#### Notified parties early with hope to influence WPA3

- Some initially sceptic, considered it implementation flaws
- Group downgrade: "was known, but forgot to warn about it"

#### Reaction of the Wi-Fi Alliance

- Privately created backwards-compatible security guidelines
- > 2<sup>nd</sup> disclosure round to address Brainpool side-channels

#### Fundamental issue still unsolved

- On lightweight devices, doing 40 iterations is too costly
- Even powerfull devices are at risk: handshake might be offloaded the lightweight Wi-Fi chip itself

#### Wi-Fi standard now being updated

- > Prevent crypto group downgrade attack
- Allow offline computation of password element

# Additional upates to Wi-Fi standard

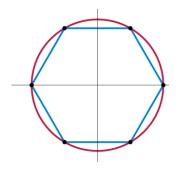

#### MODP crypto groups:

- Restrict usage of weak MODP groups
- Constant-time algo (modulo intead of iterations)

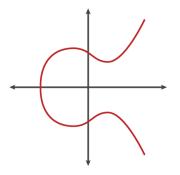

#### Elliptic curve groups:

- Restrict usage of weak elliptic curves
- Constant-time algo (simplified SWU)

# Updates aren't backwards-compatible

#### Might lead to WPA3.1?

- Not yet clear how this will be handled
- > Risk of downgrade attacks to original WPA3

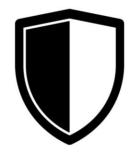

Will people be able to easily attack WPA3?

- > No, WPA3 > WPA2 even with its flaws
- > Timing leaks: non-trival to determine if vulnerable

# Conclusion

- WPA3 vulnerable to side-channels
- Countermeasures are costly
- > Standard now being updated
- Issues could have been avoided!

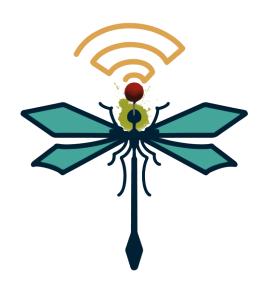

https://wpa3.mathyvanhoef.com

# Thank you! Questions?

- WPA3 vulnerable to side-channels
- Countermeasures are costly
- > Standard now being updated
- Issues could have been avoided!

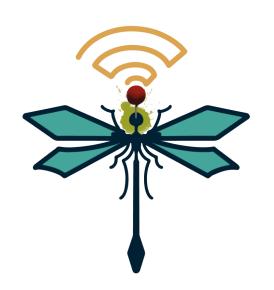

https://wpa3.mathyvanhoef.com